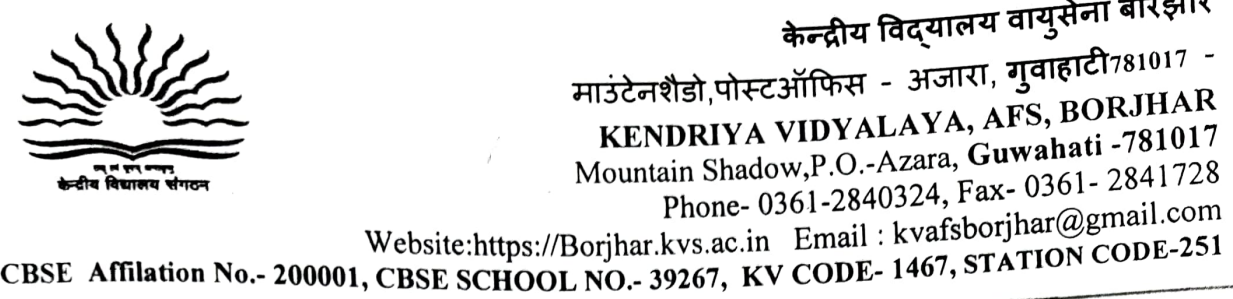

## No. F. 331/KVB/2021-22/ Dated: 27.03.2021

## ADMISSION NOTICE:SESSION 2021-22

Online Registration for Admission to Class I in Kendriya Vidyalaya for the Academic Year 2021-2022 will commence at 10:00 am on 01.04.2021 and will close at 7:00 pm on 19.04.2021. The Admission details can be obtained through website https://kvsonlineadmission.kvs.gov.in and also through Android Mobile App. The official Android Mobile App for KVS Online Admission for Class I for the academic year 2021-2022 and instructions for downloading and installing the App Will De available at https://kvsonlineadmission.kvs.gov.in/apps/ The app will be available at the above URL and also at the Google Play Store. Parents are requested to go through the instructions for using the portal and mobile app carefully before using them..

Registration for Class II and above will be done from 08.04.2021, 8:00 am to 15.04.2021 upto 4:00 pm if vacancies exist (in offline mode).

Registration for Class XI: Class XI, application forms will be issued immediately after the declaration of Class X CBSE results, subject to availability of vacancies in the Vidyalaya.

Reckoning age for all classes shall be as on 31.03.2021. Reservation of seats will be as per KVS Admission Guidelines available on the website (www.kvsangathan.nic.in and https://borjhar.kvs.ac.in)

Princípal  $20<sup>2</sup>$ Please take note:<br>
Please take note:<br>  $\frac{1}{\sqrt{2}}$  and  $\frac{1}{\sqrt{2}}$  and  $\frac{1}{\sqrt{2}}$  and  $\frac{1}{\sqrt{2}}$  and  $\frac{1}{\sqrt{2}}$  and  $\frac{1}{\sqrt{2}}$  and  $\frac{1}{\sqrt{2}}$  and  $\frac{1}{\sqrt{2}}$  and  $\frac{1}{\sqrt{2}}$  and  $\frac{1}{\sqrt{2}}$  and  $\frac{1}{\sqrt{2}}$  prost

- 1. Mere registration will not confer a right to admission.  $\frac{1}{\text{max}}$  /Guwahati-17
- 2. Parent must keep a hard copy (Printout of submitted regístration form), acknowledgement of the filled up form with him / her and will submit the same along with all required documents at the time of admission if shortlisted.